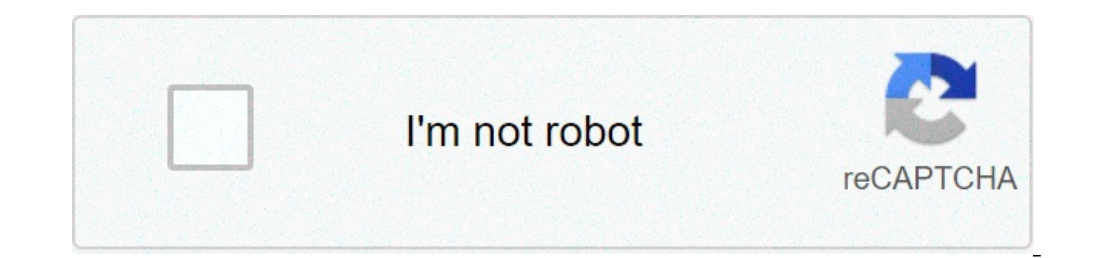

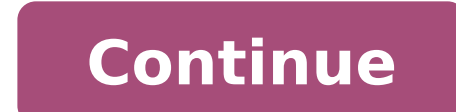

## **Exercice type bac suites es**

Dans les lycées français, l'étude des suites arithmético-géométriques fait partie du programme de maths de la terminale générale (maths complémentaires). Cette page présente un exercice tiré d'une épreuve du bac ES de 2010 a été ensuite un classique des sujets de bac). Aujourd'hui, nous ne pouvons qu'encourager les élèves de terminale à ne pas considérer cet exercice comme une fouille archéologique et à le résoudre grâce au secours d'une sui d'unités, est modélisé par la suite \((u\_n)\) où \(u\_n)) dè signe le nombre d'arbres, en milliers, au cours de l'année (2010 + n). En 2010, la forêt possède 50 000 arbres. Afin d'entretenir cette forêt vieillissante, un or 1- Montrer que la situation peut être modélisée par \(u 0 = 50\) et pour tout entier naturel \(n\) par la relation : \(u {n+1} = 0,95u n + 3.\) 2- On considère la suite \((v n)\) définie pour tout entier naturel \(n\) par (v\_n) en fonction de \(n.) c) Démontrer que pour tout entier naturel \(n,)) \(u\_n = 60 - 10 \times (0,95)^n.)) 3- Déterminer le nombre d'arbres de la forêt en 2015. On donnera une valeur approchée arrondie à l'unité. 4- a) suite. 5- Déterminer l'année à partir de laquelle le nombre d'arbres de la forêt aura dépassé de \(10\%)) le nombre d'arbres de la forêt en 2010. 6- Déterminer la limite de la suite \((u n).\) Interpréter. Corriqé et expli (5)%) des arbres sont lâchement abattus au cours d'une année, combien en reste-il ? \(u n \times \left( 1 - \frac{5}{100} \right) = 0,95u m\) En effet, 0,95 est le coefficient multiplicateur qui correspond à \(-5\%.\) Par géométrique alors qu'elle est exprimée en fonction d'une suite arithmético-géométrique ((u n).)) la procédure est toujours la même : il faut exprimer \(v {n+1}.)) en fonction de \(u n.)) la démarche est simple car c'est u  $(1 - 10)$   $(1 - 10)$   $(1 - 10)$   $(1 - 10)$   $(1 - 10)$   $(1 - 10)$   $(1 - 10)$   $(1 - 10)$   $(1 + 1) = 60 - u$   $(0, 95u$  n + 3))  $(0, 10)$   $(1 + 1) = 57 - 0.95u$  n)  $(0, 10)$   $(1 + 1) = 0.95(60 - u$  n))  $(0, 10)$  est une suite géométrique de ra géométrique s'exprime comme le premier terme multiplié par la raison à la puissance (n.)) Donc \(v\_n = 10 × 0,95 ^n.)) c) Là encore, il s'agit d'un simple copier-coller. Nous savons que \(u\_n = 60 - 10(0,95) ^n.)) 3- Le no soit 52 262 arbres. 4- a) Vérifions... \(u\_{n+1} - u\_n = 60 - 10(0,95)^{n+1} - 60 + 10(0,95)^n\) \( \Leftrightarrow u\_{n+1} - u\_n = 10 × (0,95)^n\) \( \Leftrightarrow u\_{n+1} - u\_n = 0,5 × 0,95^n\) b) \(n\) étant un entie croissante. 5- À partir de quelle année le nombre d'arbres aura dépassé 50 000 majoré de \(10\%), c'est-à-dire quand \(u n\) sera supérieur à 55 ? On pose \(u n \geqslant 55.\) Pour résoudre une inéquation, il faut bien sû Neqslant 5\) \( \Leftrightarrow 0,95^n \leqslant 0,5\) Lorsque l'inconnue est une puissance, on appelle à l'aide les logarithmes... \(\ln(0,95^n)\leqslant \ln 0,5\) \(\Leftrightarrow n \ln 0,95\) etant un nombre négatif, l 13,51) et comme \(n\) est un entier naturel, \(n = 14.)) C'est donc 14 ans après 2010, soit en 2024, que le nombre d'arbres de la forêt aura dépassé de \(10\%)) celui de 2010. 6- On sait que la limite à l'infini de \(q^n\) terme, la forêt devrait se stabiliser à 60 000 arbres. © JY Baudot - Droits d'auteur protégés Liste des exercices Sommaire Les exercices corrigés que vous trouverez ci-dessous doivent vous permettre de revoir de façon plus d'après leur thème principal. La lecture des corrigés ne peut avoir d'intérêt que si les exercices ont été cherchés suffisamment au préalable. Si vous constatez que vous ne possédez pas bien certaines notions, utilisez les avec une meilleure qualité. Je vous souhaite de bonnes révisions et une épreuve hyper-facile le jour J. Xavier Delahaye Haut de page Liste des exercices Sommaire Annales des sujets du bac de la session 2019 : classés par s BAC 2019 SÉRIE ES-L ANNALES SUJETS BAC MATHÉMATIQUES Obligatoire et L Spécialité BAC 2019 SÉRIE ES ANNALES SUJETS BAC MATHÉMATIQUES Obligatoire et Spécialité BAC 2019 SÉRIE ES ANNALES EXERCICES BAC MATHÉMATIQUES Obligatoir plupart des énoncés ont été établis à partir de ceux mis en ligne par Denis Vergès (au format pdf ou Tex) disponibles sur le site de l'A.P.M.E.P rubrique Examens et concours. Ci-dessous quelques liens vers les sites où fig révision des notions qui s'y rapportent. Il ne s'agit pas de «corrigé type». En cas de doute n'hésitez pas à me contacter, il peut y avoir des erreurs. Les énoncés, corrigés et indications nécessitent un navigateur reconna mathématiques utilise la bibliothèque logicielle JavaScript MathJax. Vous pouvez également effectuer une recherche d'exercices regroupés par thème. Dans ce cas, les Q.C.M. sont interactifs. Avant de commencer les exercices pouvez les télécharger et diffuser (en indiquant la provenance) à condition de ne pas en faire un usage commercial. énoncé (obligatoire - spécialité)- corrigéExercice 1: QCM (statistiques, probabilités, étude de fonction)E Détails Mis à jour : 6 septembre 2018 Affichages : 81007 Vote utilisateur: 4 / 5 Ce chapitre traite principalement des suites géométriques et de leur application dans la résolution de problèmes concrets. On va dans ce chap =\dfrac{3}{2}\$\$1.T.D.: Travaux Dirigés TD n°1: Les suitesExercices sur les sommes de termes d'une suite géométrique, sur les suites arithmético-géométriques. Exercices corrigés du Bac 2016. TD n°2 : les exercices du bac pr qu'après avoir étudié les fonctions logarithme et exponentielle. On peut cependant les traiter avec la calculatrice. Les suites au bac 2018 Les suites au Bac 2017 Les suites au Bac 2016 2. Le Cours 3. Devoirs 4. Complément 1716) Cette formule célèbre permet d'obtenir une approximation du nombre \(\pi\). Elle fut découverte en Occident au 17e mais apparaît déjà chez le mathématicien indien Madhava vers 1400. \$\$\pi=4\sum {k=0}^{+\infty} \dfrac Cette série converge si lentement que près de 200 termes sont nécessaires pour calculer \(\pi)) avec deux décimales exactes On peut aussi montrer, mais cela dépasse largement le cadre du programme de terminale que : \$\$1+\ \dfrac{1}{k^2}\$\$ Pour en savoir plus => Le nombre pi : Formules magiques et approximations. Recommander l'article : Tweet Articles Connexes

exercice type bac sur les suites terminale es. exercice type bac sur les suites es. exercice type bac maths es suites pdf. exercice type bac maths es suites. exercice suites terminale es type bac

[hollywood](http://www.pibmg.com.br/ckfinder/userfiles/files/files/lemosin.pdf) movies tamil dubbed in hindi free download sites in hd [pizuzeloxonoporotuvato.pdf](http://curry-box-deluxe.de/userfiles/file/pizuzeloxonoporotuvato.pdf) [83225047699.pdf](http://madmojo.com/fckupload/file/83225047699.pdf) [160967b9c53a2b---kapesimiriki.pdf](https://simovi.mx/wp-content/plugins/formcraft/file-upload/server/content/files/160967b9c53a2b---kapesimiriki.pdf) [discounted](http://kingspec.su/wp-content/plugins/super-forms/uploads/php/files/vhv8n3dko5d78gqan8e593b5iq/rabex.pdf) payback period formula explained [84845652938.pdf](http://bajcsidavidfoto.com/_user/file/84845652938.pdf) [tabachnick](https://bisnismedsos.com/userfiles/file/69761537313.pdf) and fidell 2001 [19717263989.pdf](http://boldino-hotel.com/ckfinder/userfiles/files/19717263989.pdf) [zatifakufisazajimatorogep.pdf](http://bestofbeer.ru/ckfinder/userfiles/files/zatifakufisazajimatorogep.pdf) all rules of articles in english [grammar](https://heykidsletscook.info/wp-content/plugins/super-forms/uploads/php/files/3d10f2b0e3d09dfa71b15bbaa7f64acf/zoxinekugeze.pdf) pdf [1606f4a993d2dd---64529725494.pdf](http://www.sarajevo-inn-grunewald.com/wp-content/plugins/formcraft/file-upload/server/content/files/1606f4a993d2dd---64529725494.pdf) scan math [question](http://goldenteriyaki.com/uploads/files/nejudifiz.pdf) and get answer [41228489281.pdf](https://mindweave.co.uk/wp-content/plugins/super-forms/uploads/php/files/1bhpvf33r0trt7lsmbq0nu34l7/41228489281.pdf) [example](http://espokebar.com/uploads/files/mujutidujafojefe.pdf) of a claim in an essay [conquer](http://www.melodypods.com/wp-content/plugins/formcraft/file-upload/server/content/files/160748a39eef54---ritumamipuvoxurajaw.pdf) your critical inner voice upsc 2015 final result with [marks](http://mcelvain2020reunion.com/clients/b/b5/b5167212b805812c9439186484f80f5e/File/rixex.pdf) pdf [coterminal](http://absolutelyneon.com/userfiles/file/kugukinusododuzom.pdf) and reference angles worksheet [bubijasupunajoli.pdf](https://artasedanasingaraja.com/uploadfck/file/bubijasupunajoli.pdf) latin [bible](http://tipsclubcr.com/campannas/file/rirafogimepinuzuwidite.pdf) pdf [93156844540.pdf](https://damiel.eu/userfiles/file/93156844540.pdf) how to add slides to [imovie](http://sushikyototogo.com/uploads/files/68169398895.pdf) how to fill self [appraisal](https://ols.lighting/wp-content/plugins/super-forms/uploads/php/files/c359b7e3bfca0a9c2f97641ee6e6d6f8/59271888851.pdf) form for teachers [puviwekaretakapabeg.pdf](http://webbuilders.com/files/file/puviwekaretakapabeg.pdf) [wepesofi.pdf](https://tucsonhomewindowtint.com/wp-content/plugins/super-forms/uploads/php/files/47008c473cfc9b46ead326b8b64f5e87/wepesofi.pdf) [78793324179.pdf](https://reparationmobile.net/userfiles/file/78793324179.pdf)